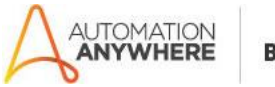

## **AWS INSTANCE UTILIZATION Readme**

#### **Bot Overview**

This bot performs the following:

This bot gathers details of the CPU utilization of every instance in a given region for a given number of days and creates a csv file containing the results.

### **Pre-Requisites**

- Automation Anywhere Enterprise v10.7orabove.
- An AWS account.

### **Installation**

- Download the bot from Bot Store.
- Double click on <Bot Name>.msi and follow the installation instructions.

For first time users, the "Bot Store" folder is created under <AA Directory>/My Tasks (on your local disk).

### **Installer creates the following folder structure with content under the <AA Directory>**

- <AA Directory>
	- o My Tasks
		- **Bot Store** 
			- AWS Instance Utilization-Automation Anywhere (Folder)
				- o My Tasks
					- InstanceUtilization.atmx
				- o Error Folder
					- Logs (Folder)
						- Error Logs Month-Day-Year.txt
					- Snapshots (Folder)
						- Error Snap Month-Day-Year.png

- o My Metabots
	- [AWS] S3Operations.mbot
	- InstanceUtilization.mbot

**How to Use the Bot:**

#### **Use the following information to configure your bot:**

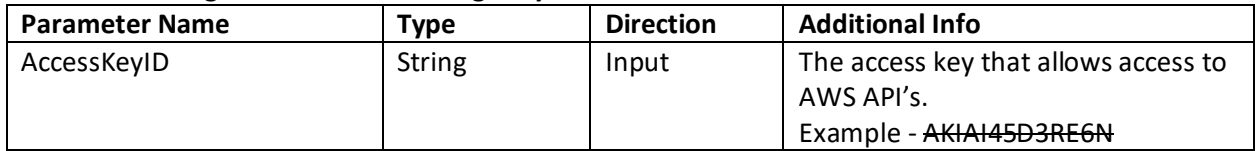

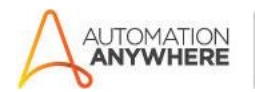

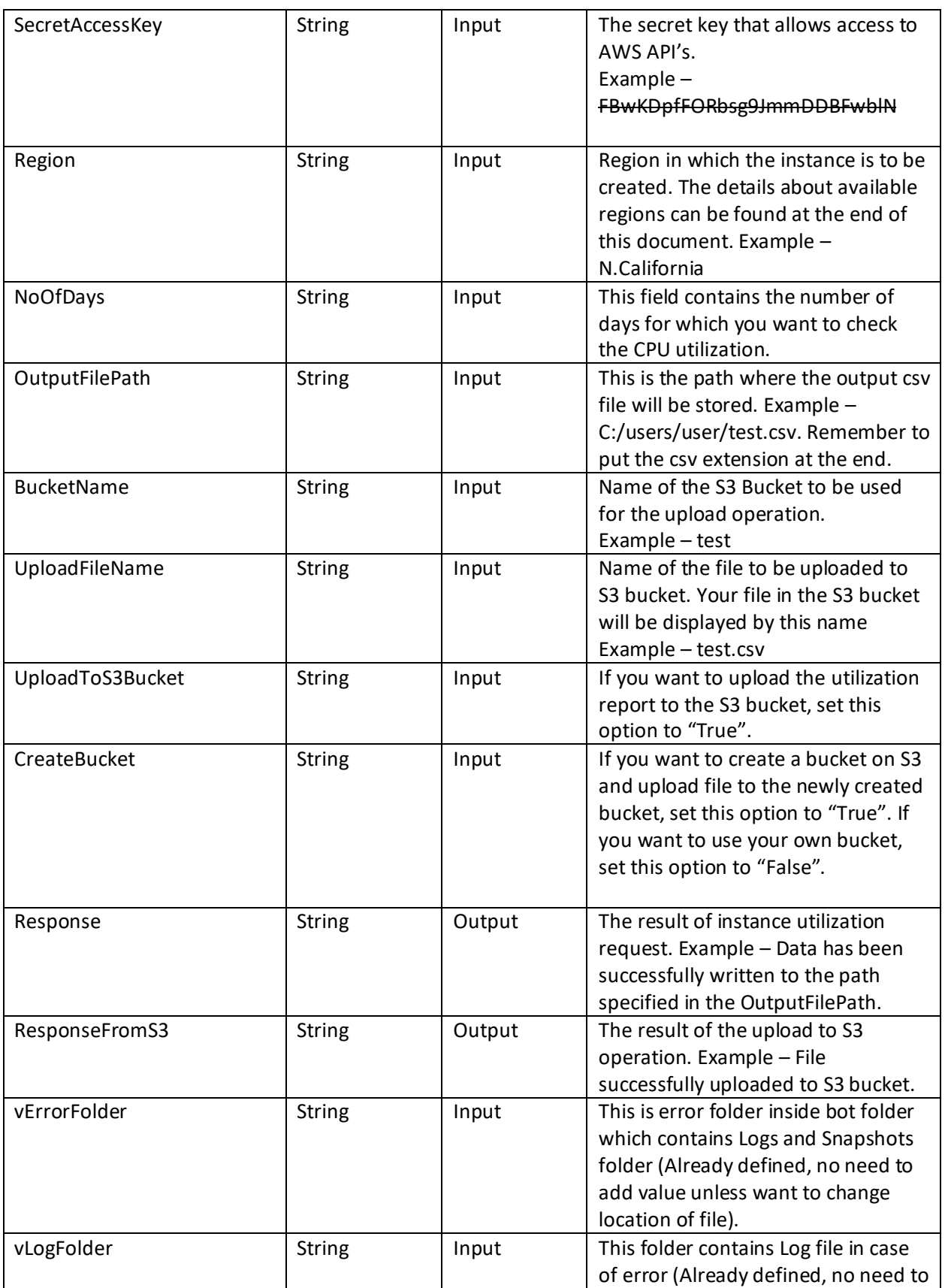

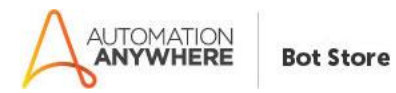

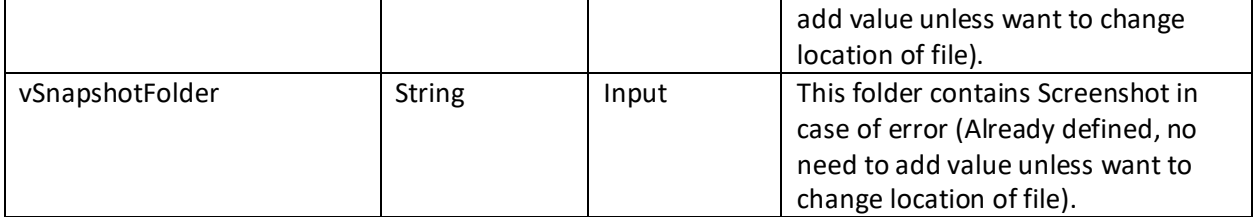

### **Error Handling**

- Each Bot folder contains the below hierarchy.
	- o Error Folder
		- Logs
			- Error Logs Month-Day-Year.txt: In case of any error, this file logs error message along with time stamp.
			- Snapshots
				- Error Snap Month-Day-Year.png: In case of any error, this file captures screenshot of error.
- Task Status of bot is set to failed in case of error.

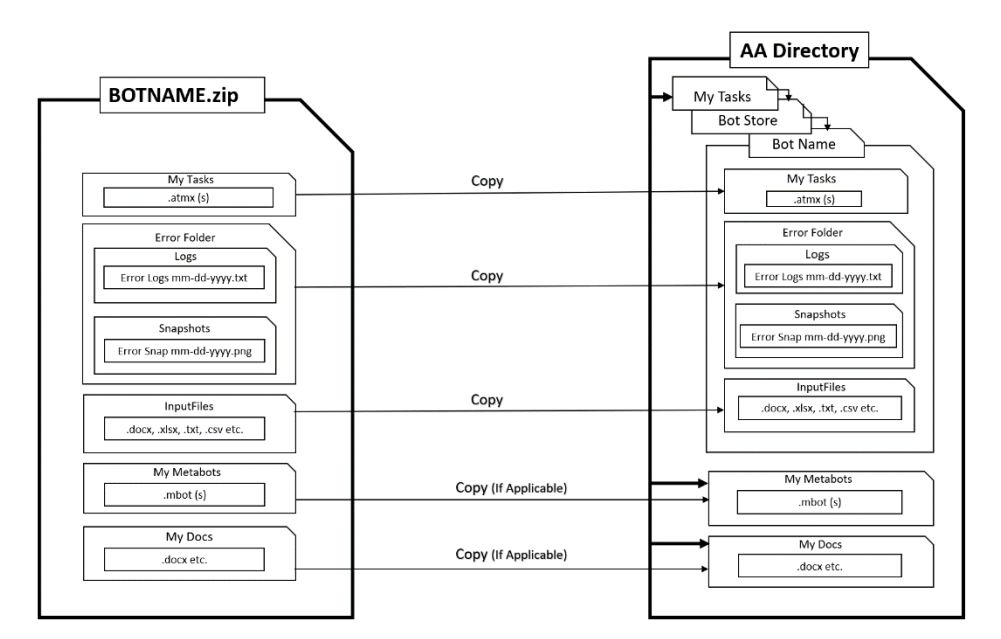

# **Bot Deployment**

#### **Notes**

#### **List of Available AWS Regions**

Tokyo, Seoul, Singapore, Sydney, Frankfurt, Ireland, South America, N.Virginia, N.California, Oregon

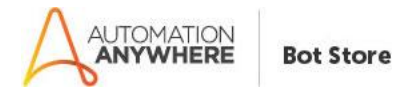

# **Generating AWS Access Key and Secret Key**

Information on how to generate the keys can be found at this link

**<https://docs.aws.amazon.com/general/latest/gr/managing-aws-access-keys.html>**